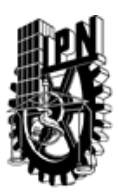

# INSTITUTO POLITÉCNICO NACIONAL SECRETARIA DE INVESTIGACIÓN Y POSGRADO

### DIRECCIÓN DE POSGRADO

*INSTRUCTIVO para el correcto llenado del formato SIP-30, Registro o Actualización de Unidades de Aprendizaje (UAP)*

El formato SIP-30 es un formulario PDF interactivo, el cual puede ser completado en forma electrónica con un lector de archivos PDF (Adobe Reader 9 o superior). Para facilitar la identificación de los campos del formulario, haga clic en el botón Resaltar campos existentes, en la barra de mensajes del documento. Si lo prefiere, puede imprimir el formato y completarlo a máquina de escribir o a mano.

El nombre de los campos y las áreas designadas para requisitar la información son autoexplicativos; sin embargo se tienen instrucciones específicas para campos de interés especial:

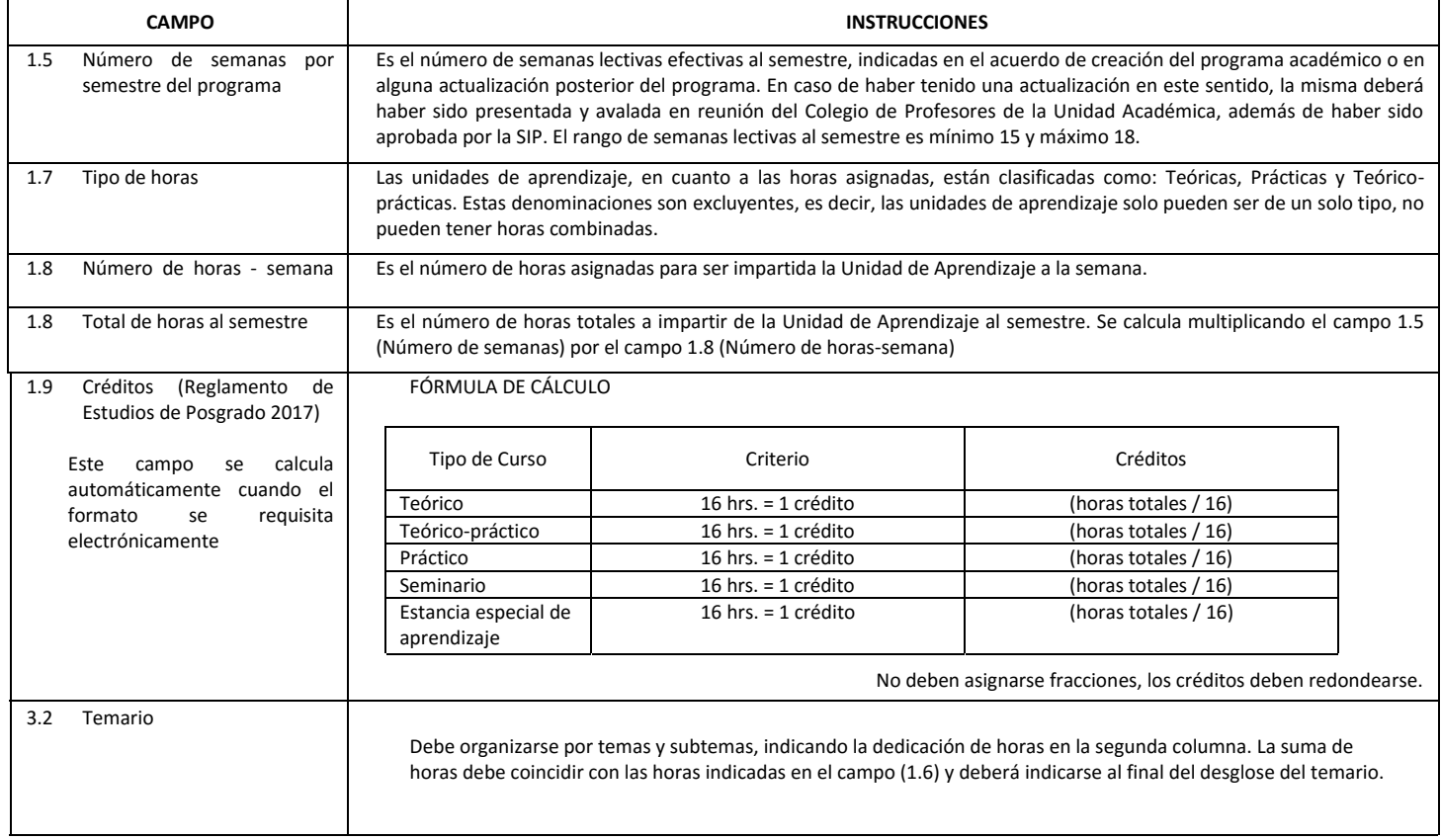

El formato SIP-30 deberá estar firmado por el Director o Jefe de la Sección de Estudios de Posgrado e Investigación de la Unidad Académica. La ausencia de dicha firma invalida la solicitud.

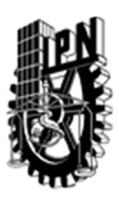

# INSTITUTO POLITÉCNICO NACIONAL

SECRETARIA DE INVESTIGACIÓN Y POSGRADO

## DIRECCIÓN DE POSGRADO

*FORMATO GUÍA PARA REGISTRO DE UNIDADES DE APRENDIZAJE (UAP) ‐ NUEVAS O ACTUALIZACIÓN ‐* 

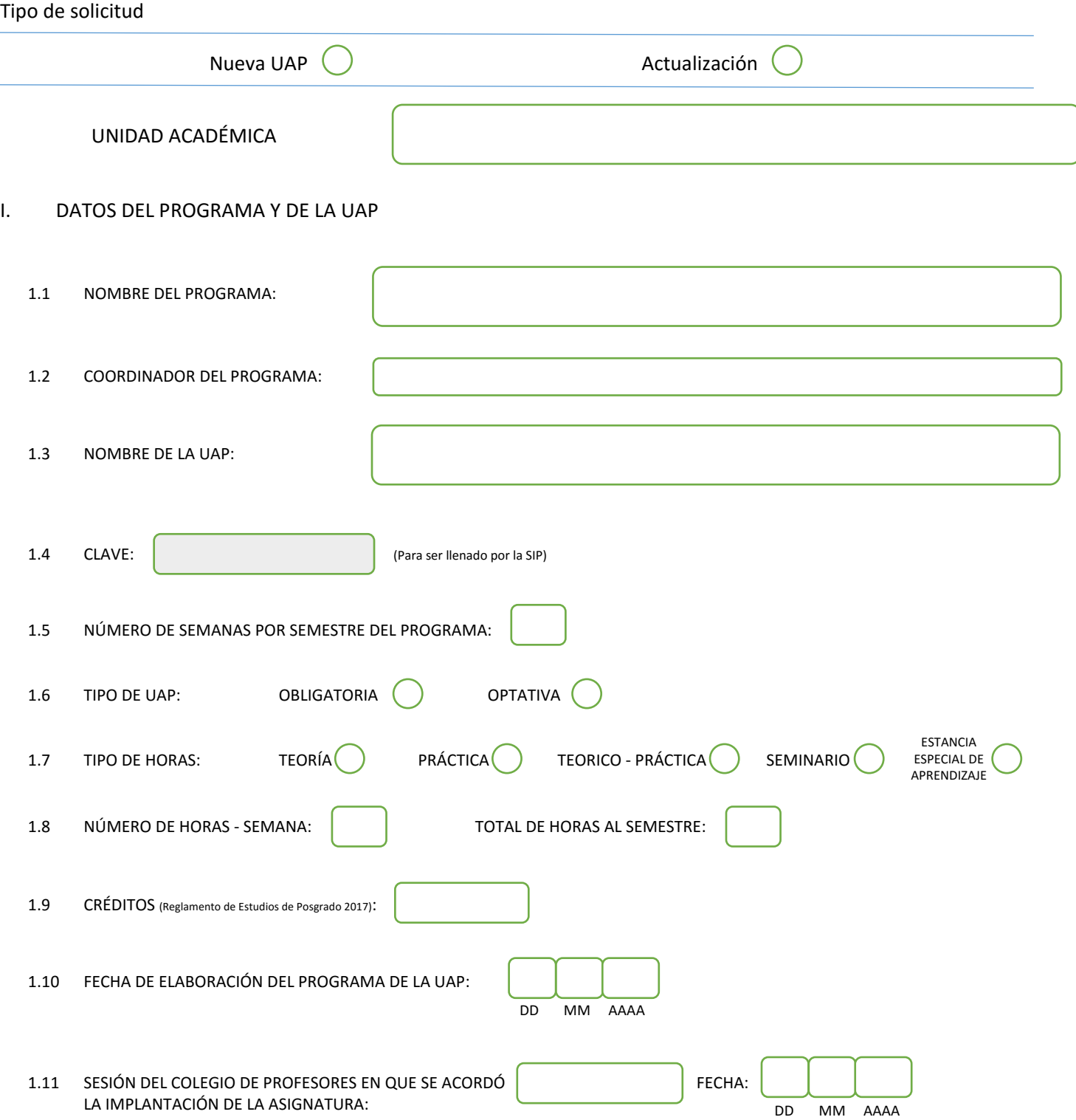

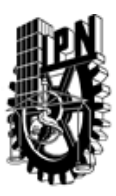

# INSTITUTO POLITÉCNICO NACIONAL

SECRETARIA DE INVESTIGACIÓN Y POSGRADO

#### SIP-30

### DIRECCIÓN DE POSGRADO

### II. DATOS DEL PERSONAL ACADÉMICO A CARGO DEL DISEÑO O ACTUALIZACIÓN DE LA UAP

#### 2.1 COORD. DEL DISEÑO O ACTUALIZACIÓN DE LA UAP:

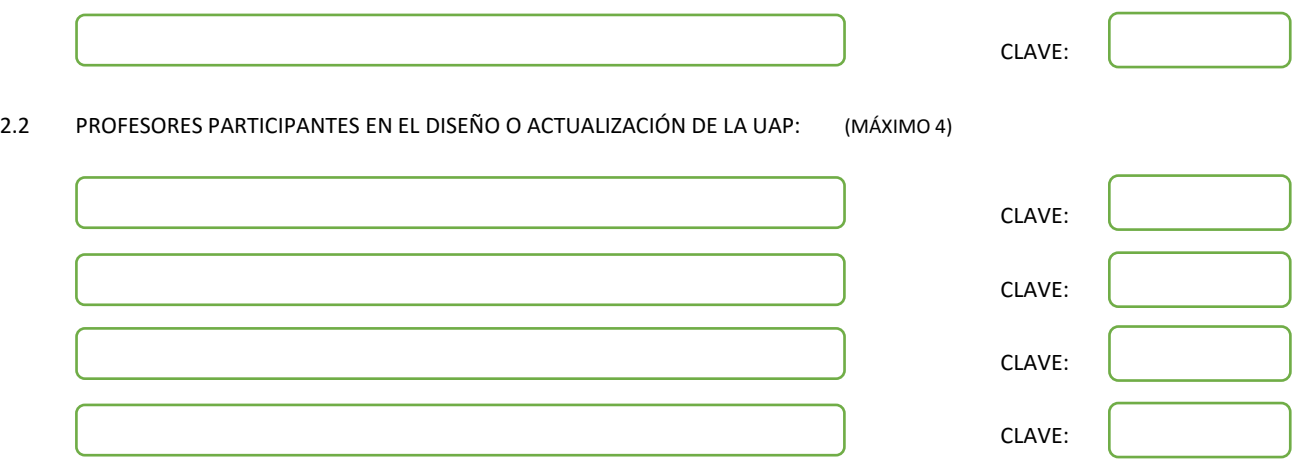

#### III. DESCRIPCIÓN DEL CONTENIDO DEL PROGRAMA DE LA UAP

#### 3.1 OBJETIVO GENERAL:

Analizar y sintetizar estrategias de control y estimación de tipo discontinuo en sistemas dinámicos.

#### 3.2 COMPETENCIAS DEL PERFIL DE EGRESO A LAS QUE CONTRIBUYE:

Analizar el comportamiento de los esquemas discontinuos en sistemas dinámicos. Conocer las propiedades de los sistemas de estructura variable y su aprovechamiento en tareas de estabilización en tiempo finito. Sintetizar estrategias de estimación y control a través del uso de los modos deslizantes. Utilizar los sistemas de estructura variable para el diseño de controladores en sistemas de entrada naturalmente conmutada.

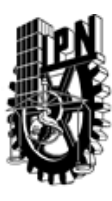

# INSTITUTO POLITÉCNICO NACIONAL SECRETARIA DE INVESTIGACIÓN Y POSGRADO

## DIRECCIÓN DE POSGRADO

#### 3.3 TEMARIO:

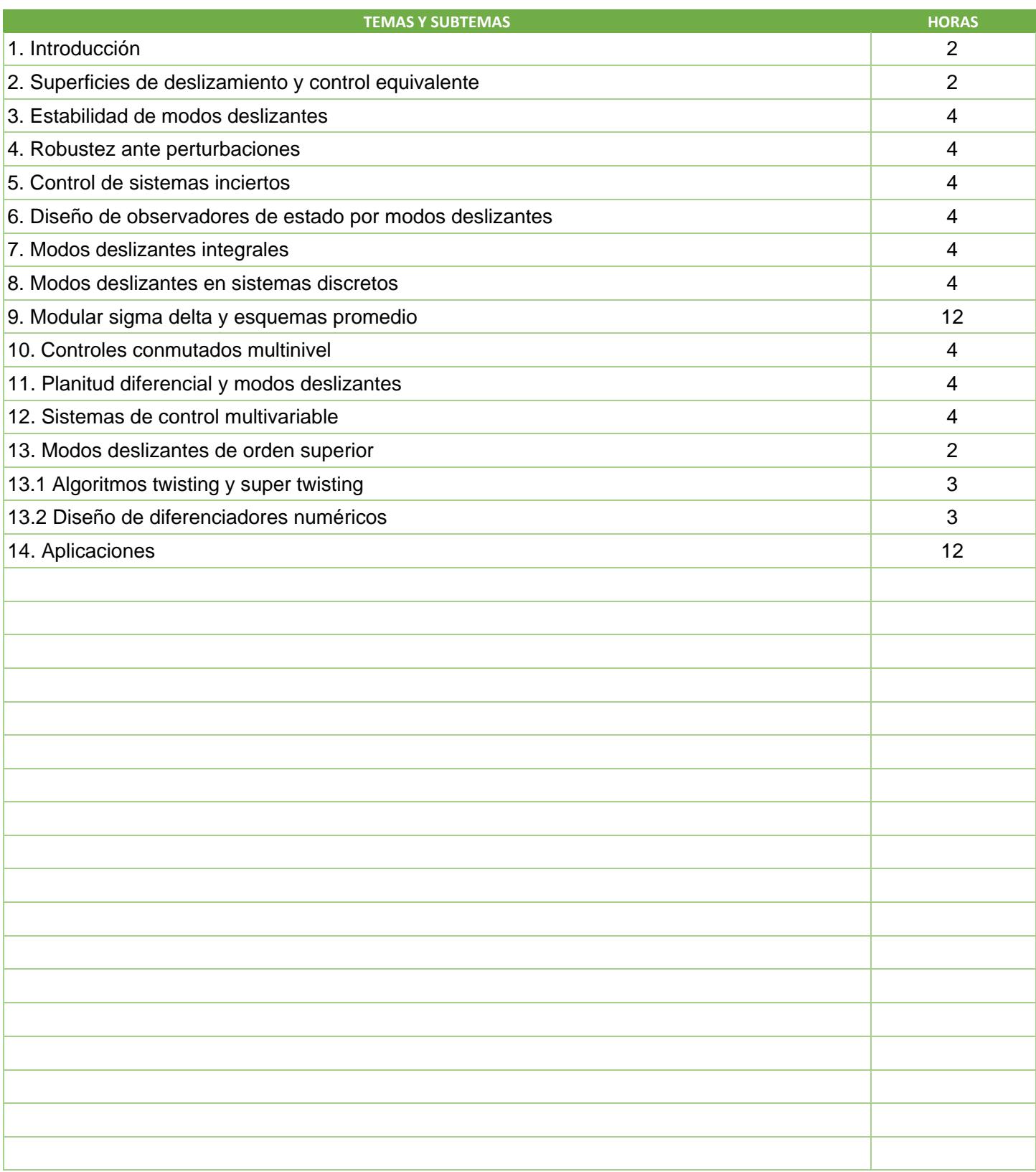

SIP-30

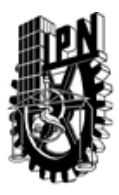

# INSTITUTO POLITÉCNICO NACIONAL

SECRETARIA DE INVESTIGACIÓN Y POSGRADO

## DIRECCIÓN DE POSGRADO

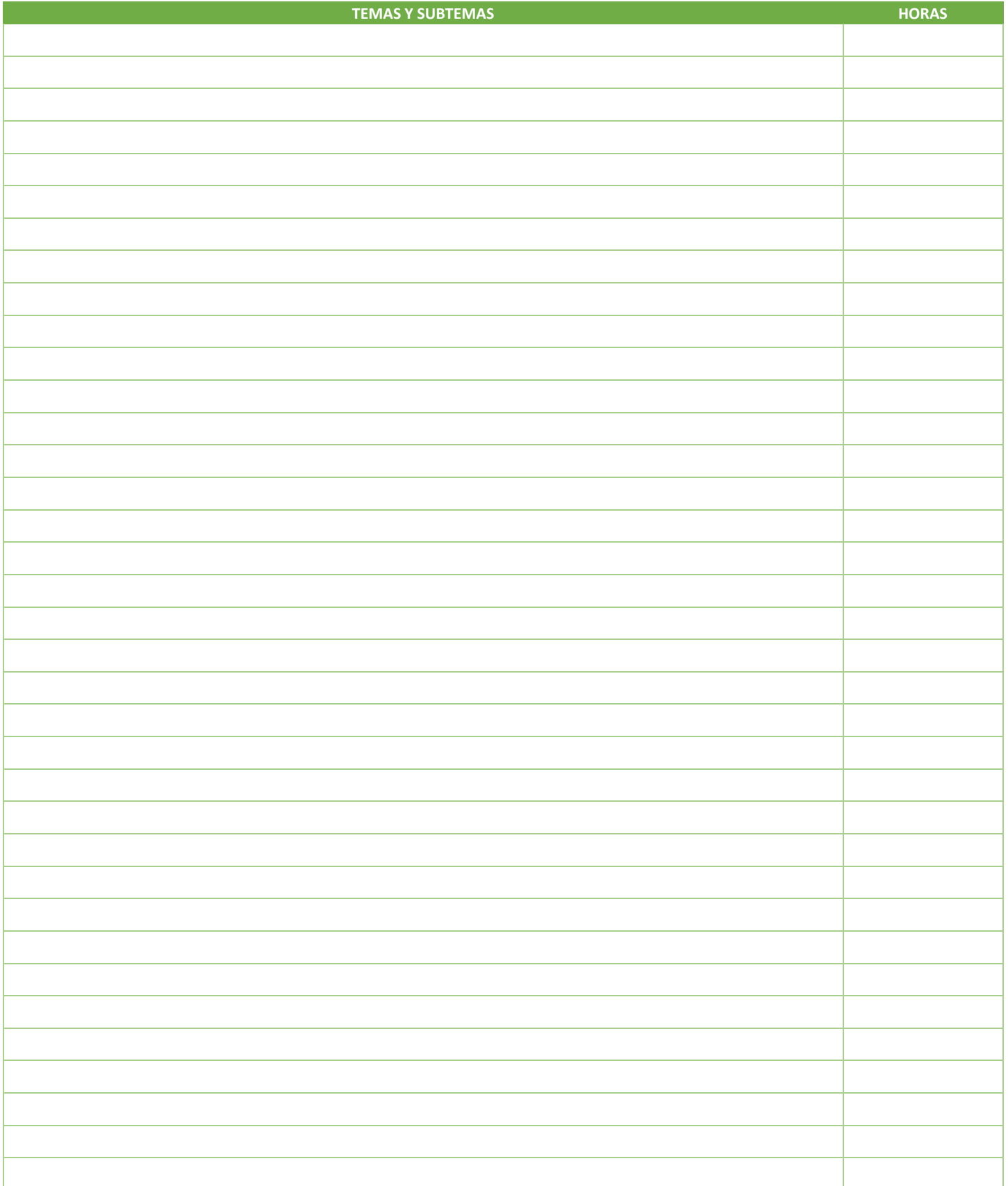

SIP-30

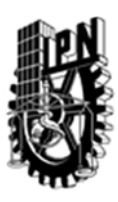

# INSTITUTO POLITÉCNICO NACIONAL SECRETARIA DE INVESTIGACIÓN Y POSGRADO

## DIRECCIÓN DE POSGRADO

#### 3.4 REFERENCIAS DOCUMENTALES:

Sira-Ramírez, H. (2015). Sliding Mode Control: The Delta-Sigma Modulation Approach. Birkhäuser Utkin, V., Guldner, J., & Shi., J. (2009). Sliding mode control in electro-mechanical systems (Vol. 34) CRC press Utkin, V. I., (1978). Sliding modes and their application in variable structure systems. Mir publishers Edwards, C., & Spurgeon, S. (1998). Sliding mode control: theory and applications. CRC Press Shtessel, Y., Edwards, C., Fridman, L., & Levant, A. (2014). Sliding mode control and observation Birkhäuser Sira-Ramírez, H., & Agrawal, S.K., (2004). Differentially Flat Systems. Marcel Dekker

International Journal of Control IEEE Transactions on Automatic Control Automatica IEEE Transactions on Control Systems Technology Asian Journal of Control International Journal of Systems Science Journal of the Franklin Institute International Journal of Robust and Nonlinear Control

#### 3.5 PROCEDIMIENTOS O INSTRUMENTOS DE EVALUACIÓN A UTILIZAR:

Exámenes: 40% Tareas: 20% Proyecto final: 40%